# Fraktale

Karolina Banasiewicz Mahdi Maurycy El Khourani Magdalena Oćwieja Eryk Kozłecki

24 października 2016

# **1 Wprowadzenie**

Główną cechą fraktali jest samopodobieństwo. Matematycznie można zdefiniować samopodobieństwo, jako właściwość statystycznego podobieństwa całego zbioru do jego elementów (jednego, lub kilku). Analizując ten problem od strony pojedynczego elementu, cały zbiór jest efektem jego "pączkowania", czy też samokopiowania.

# **2 Historia**

Fraktal został wprowadzony do matematyki, dzięki francuskiemu matematykowi i informatykowi polskiego pochodzenia - Benoita Mandelbrota w latach 70-tych. Uczony opracował znany zbiór(nazwany na jego cześć Żukiem Mandelbrota).

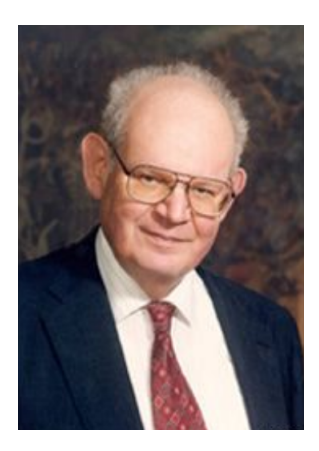

Rysunek 1: Benoito Mandelbrot

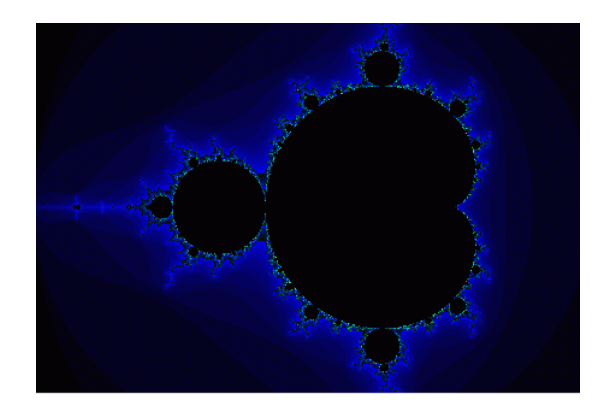

Rysunek 2: Żuk Mandelbrota

Mandelbrot dzięki wizualizacji uczynił z fraktali przedmiot intensywnych badań. O zainteresowaniu tą dziedziną zadecydowały zastosowania w różnych dziedzinach.

## **3 Przestrzeń zespolona**

Najciekawszą grupą fraktali, są te stworzone na płaszczyźnie zespolonej. Tutaj także obraz jest uzyskiwany przez iteracyjne przekształcanie wcześniej uzyskanych wyników, jednakże tym razem operujemy na liczbach zespolonych, a zamiast przekształceń afinicznych korzystamy z wielomianów zespolonych, np.

$$
f(z) = z^2 + c \tag{1}
$$

Własnościami tego przekształcenia zajmował się w latach 30 XX wieku Gaston Julia - matematyk francuski, który badał układy dynamiczne, w szczególności iteracje funkcji kwadratowej na płaszczyźnie zespolonej.

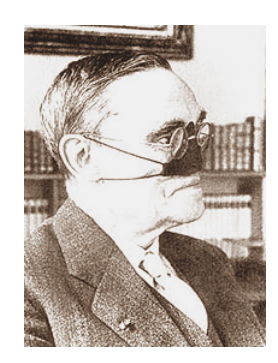

Rysunek 3: Gaston Julia

## **4 Zastosowanie fraktali**

#### **4.1 Informatyka**

- Kompresja fraktalna to system kompresji stratnej opierający się na wykorzystaniu fraktali do reprezentacji danych. Używany jest prawie wyłącznie do kompresji obrazów.
- Tworzenie grafiki komputerowej przy pomocy algorytmu możemy generować zarówno krzywe fraktalne jak i figury z nich złożone, które w rzeczywistości wyglądają jak linie brzegowe, całe wyspy, góry czy chmury. Zapamiętując jedynie dwa początkowe punkty i wysokości trójkątów, możemy zapamiętać dowolną łamaną używając stosunkowo niewielkiej ilości pamięci.
- Powiększanie obrazów dzięki zastosowaniu algorytmu wykorzystującego fraktale, możemy powiększać dany obraz, ponieważ obraz będzie miał nieskończoną rozdzielczość. Brakujące fragmenty nie będą co prawda odtwarzane dokładnie, lecz piksele staną się punktami, a nie kwadratami jak w grafice rastrowej.

#### **4.2 Inne zastosowania fraktali**

- badanie nieregularności powierzchni
- opis procesów chaotycznych zachodzących w układach dynamicznych
- przetwarzanie i kodowanie obrazów cyfrowych kompresja fraktalna
- modelowanie tworów naturalnych dla celów realistycznej grafiki komputerowej
- badanie struktury łańcuchów DNA
- badanie samopodobnych struktur harmonicznych występujących w muzyce

## **5 Zasady tworzenia**

Każdy fraktal powstaje poprzez zastosowanie jednej z metod konstrukcji takich jak L-System lub IFS. Ze względu na przestrzeń trójwymiarową, w której zostały skonstruowane opisane niżej fraktale, została użyta metoda IFS (z ang. Iterated Function System), zwana też systemem funkcji iterowanych, systemem iterowanych kontrakcji albo przekształceń zwężających. Jest to rodzina funkcji, za pomocą której konstruuje się fraktale samopodobne.

IFS znajduje zastosowanie w zagadnieniach kompresji fraktalej. Przekształcenie afiniczne (liniowe) to każde przekształcenie jednego zbioru punktów na drugi, przy którym proste przechodzą w proste, proste równoległe w równoległe, ale długości odcinków i kąty mogą się zmieniać. Każdy punkt (właściwie jego współrzędne (x, y)) poddawany kolejnym transformacjom afinicznym odpowiednio do zadanych parametrów jest: skalowany, obracany, przesuwany, odbijany, ściskany i rozciągany. Dla przykładu przesunięcie punktu opiera się na dodawaniu (odejmowaniu) wartości stałych do współrzędnych punktu, by w ten sposób uzyskać współrzędne obrazu punktu. Transformacje polegają w istocie na szeregu mnożeń i dodawań powtarzanych (iterowanych) na współrzędnych punktu. Gdy zatem na przykład na płaszczyźnie dwuwymiarowej wybierzemy dowolny punkt(x, y), a ponieważ fraktale opisane są za pomocą pewnej liczby przekształceń afinicznych oraz odpowiadającym tym przekształceniom prawdopodobieństw, wybrany punkt zostaje przetransmformowany według losowo wybranego przekształcenia. W rezultacie czego otrzymuje się nowy punkt(x', y'). Z nowym punktem dzieje się podobnie i z każdym kolejnym też, a ciąg tych punktów zbiega do punktu stałego układu odwzorowań.

Najprostszą metodą tworzenia fraktali jest wykorzystanie zbioru przekształceń afinicznych będących przekształceniami zwężającymi. Transformując dowolny, niepusty zbiór S zgodnie z regułą (tworząc ciąg zbiorów):

$$
S_k = \sum_{i=0}^{n} F_i(S_{k-1})
$$
\n(2)

W granicy:

$$
S_{\infty} = \lim_{k \to \infty} S_k \tag{3}
$$

układ, który w szczególności może być fraktalem. Zbiór nazywamy w tym przypadku systemem przekształceń iterowanych (IFS).

# Fraktal Mandelbrota

#### 24 Października 2016

# **1 Wstep**

W matematyce, zbiór Mandelbrot jest zdefiniowany jako zbiór punktów C w złożonej płaszczyźnie, dla których sekwencja liczb zespolonych określonej przez rekurencję:

 $z_0 = 0$ 

 $z_{n+1} = z_n^2 + p$  jest ograniczona.

Zbiór Mandelbrota został odkryty przez Gaston Julia i Pierre Fatou1 przed II wojną światową. Jego definicja i jego obecna nazwa jest zasługą Adrien Douady w hołdzie dla spektakli, który złożył Benoît Mandelbrot w 1980 Zestaw ten umożliwia indeks Julia, określa on każdy punkt płaszczyzny zespolonej jest innym zbiorem Julia. Punkty zbioru Mandelbrota odpowiadają dokładnie Julia związanych zestawów i tych spoza odpowiadają niezwiązanej z Julia. Alternatywnie zbiór Mandelbrota definiuje się jako punkty, które w rodzinie zbiorów Julii dają zbiory spójne.

## **2 Historia**

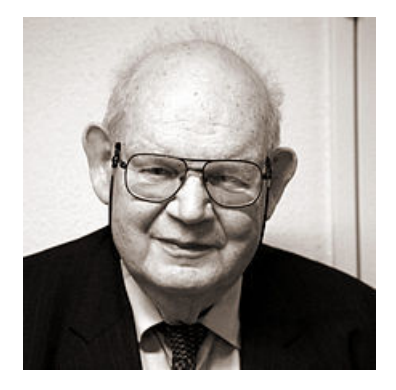

Rysunek 1: Benoît Mandelbrot 2007

Zbiór Mandelbrota ma swoje korzenie w złożonej dynamiki, obszar rozliczone przez francuskich matematyków Pierre Fatou i Gaston Julia na początku XX wieku.

Pierwszy występ tego zestawu pojawił się w 1978 roku w artykule Roberta Brooksa i Peter Matelski.

Pierwszego marca 1980 roku w centrum Thomas J. Watson IBM Research (w Nowym Jorku), Benoit Mandelbrot uzyskanł po raz pierwszy, wizualizację komputerową tego zbioru. Mandelbrot studiował parametry przestrzeni złożonych wielomianowych kwadratowych w artykule opublikowanym w 1980. W 1984 roku badanie zbioru Mandelbrota tak naprawdę zaczęło się od pracy Adrian Douady i Johna H. Hubbard która ustanawia swoje podstawowe właściwości i nazwał na cześć zbioru Mandelbrota. W 1985 roku matematycy Heinz-Otto Peitgen oraz Peter Richter opublikowali zdjęcia zbióru Mandelbrota w wysokiej jakości obrazu, które wszcząsneły całym światem.

### **3 Teoria**

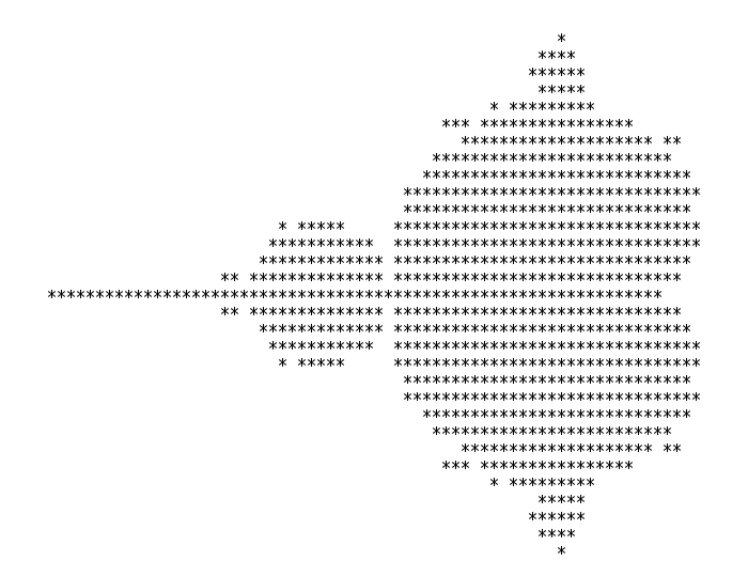

Rysunek 2: Pierwszy wydany obraz zbioru Mandelbrota, przez Roberta Brooks i Petera W. Matelski w 1978 roku

Ogólna teoria stworzona przez Pierre'a Fatou i Gaston Julia na początku XX wieku, związana jest z dowolną funkcją (wystarczająco regularną) F (z, c) (o złożonych argumentach i wartościach) Zestawy Julia Jc określone (dla stałej c)jako granica zbiorów a złożonych takich, że:  $z0 = a$  i Zn + 1 = f (Zn, c) zostaje ograniczona, dla określonej funkcji f (Z, C) = Z2 + c Określamy zbiór mandelbrota jako zbiór c dla których Jc jest połączona. Fatou i Julia udowodniły, że ta definicja odpowiada wartościom podanym na wstępie, to znaczy, C należy do M, wtedy i tylko wtedy, jeśli sekwencja (Zn) określa z $0 = 0$  i Zn + 1  $= Zn2 + c$  pozostaje ograniczona (moduł); pozostajac w liczbach rzeczywistych, nawiązujemy więc do współrzędnych punktów (a, b) tak, że te dwie sekwencje  $(xn)$  i (yn) określona przez rukurencję :  $x0 = y0 = 0$  et  $xn+1 = xn2 - yn2 + a$ ; yn+1 = 2xnyn + b (pozostaja ograniczone)

## **4 Konstrukcja**

Zbiór tworzą te punkty p *∈ C* dla których ciąg opisany równaniem rekurencyjnym :

*z*<sub>0</sub> = {0*z*<sub>*n*+1</sub> = *z*<sub>*n*</sub><sup>2</sup> + *p* nie dąży do nieskończoności: lim<sub>*n*→∞</sub> *z*<sub>*n*</sub> ≠ ∞ Można wykazać, że jest to równoważne z: *∀n∈<sup>N</sup> |zn| <* 2 Podsumowując jednym zdaniem: M = {p *∈ C* : *∀n∈<sup>N</sup> |zn| <* 2*}* Alternatywnie zbiór Mandelbrota definiuje się jako punkty, które w rodzinie zbiorów Julii dają zbiory spójne.

### **5 Zoom**

Za pomocą komputera można wykreślić przybliżone obrazy zbioru Mandelbrota. Obrazy takie przedstawiają zamieszczone rysunki. Aby uzyskać taki obraz dla każdego punktu p oblicza się pewną liczbę początkowych wyrazów ciągu zn. Decyduje się, że punkt należy do zbioru jeżeli dla wszystkich (w szczególności dla ostatniego) wyrazów tego podciągu spełniony jest warunek — z*n| <* 2*.* Jest to tym samym obraz przybliżony. Okazuje się jednak, że efekt przybliżenia jest widoczny tylko w dużych powiększeniach. Zbiór Mandelbrota zawiera się (jest podzbiorem ) każdego przybliżenia. Dla każdego z punktów nie należących do zbioru można określić liczbę m:

 $\forall$ <sup>*nm*</sup>| $z$ <sup>*n*</sup>| < 2

Jest to liczba początkowych wyrazów ciągu zn, które spełniają powyższy warunek. Ponieważ podczas wyznaczania obrazu przybliżonego liczba m jest uzyskiwana niejako "za darmo", często wykorzystuje się ją do zabarwiania punktów nie należących do zbioru Mandelbrota. Każdej z wartości m przyporządkowuje się pewien kolor.

## **6 Uogólnienia i odmiany**

Zbiór Mandelbrota można uogólnić dla potęg d wyższych od 2 dla Z zd + c. Takie uogólnienia są czasami nazywane "multibrot", ale niektórzy autorzy (jak McMullen), twierdzą, że słowo "Mandelbrot set" powinno również odnosić się do tych uogólnień. W 3 wymiarach, nie istnieją ciała struktór porównywalnych do liczb zespolonych, więc nie ma przedłużeń "naturalnych". Należy jednak pamiętać o ekspansji Daniela biały z roku 2009, zwanego "Mandelbulb23". W 4

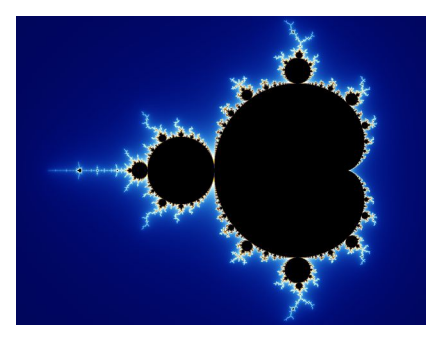

Rysunek 3: Poczatkowy zbiór Mandelbrot. Będziemy Dokonywać przybliżenia wybranych obszarów

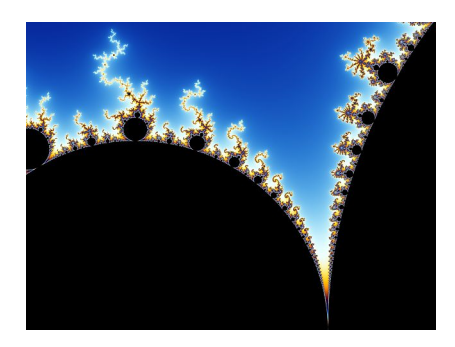

Rysunek 4: nazywamy to miejsce: doliną konika morskiego - (obszar w okolicy punktu -0.75 + 0.1i), poniżej przybliżenie jednej ze struktur w dolinie konika morskiego

rozmiarach, przedłużenia naturalne zostały przestudiowane przez Johna Holbrook roku 1987.

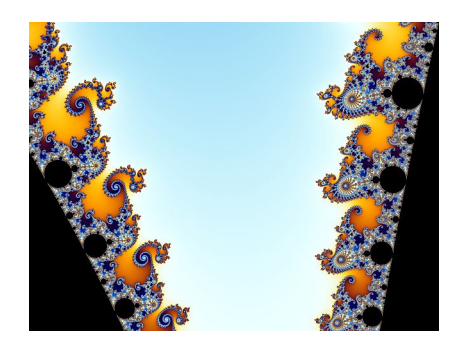

Rysunek 5: Po lewej stronie mamy podwójne spirale, po prawej stronie "koniki morskie". przybliżamy na jedną z nich.

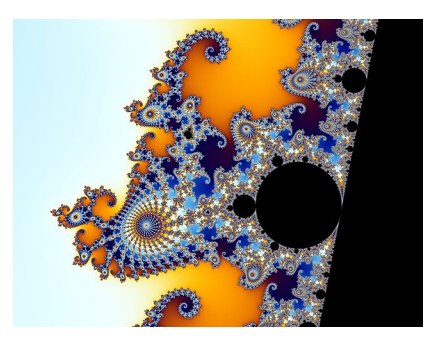

Rysunek 6: "konik morski" głową w dół, składa się z 25 "anten" składających się z dwóch grup 12 i włókna łączącego

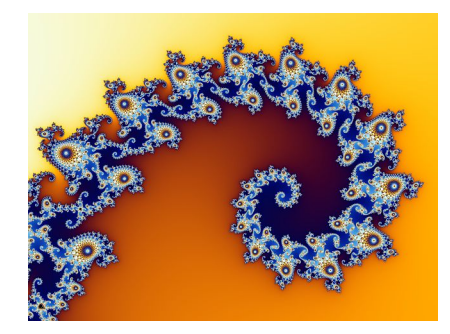

Rysunek 7: Koniec ogona, nawinięta spiralnie, jest także ważnym miejscem Misiurewicz.Przybliżamy do górnej części obrazu.

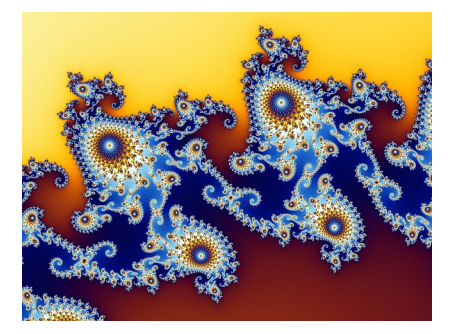

Rysunek 8: Część ogona. Ta złożona struktura składa się z jednej ścieżki prowadzącej do czubka ogona. Zbiór Mandelbrota jest całkowicie połączony ze sobą, co oznacza, że nie istnieją żadne pętle lub wyspy.

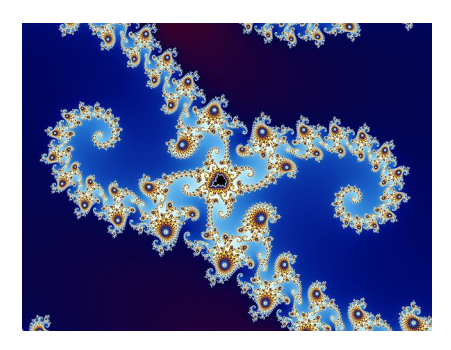

Rysunek 9: Pojawia się drugi "satelita" w samym srodku.Przykład samopodobieństwa: Granica zestawu Mandelbrota zawiera nieskończoną liczbę kopii samych siebie. Gdziekolwiek byśmy powiekrzyli znajdziemy chociaż jedno samopodobieństwo.

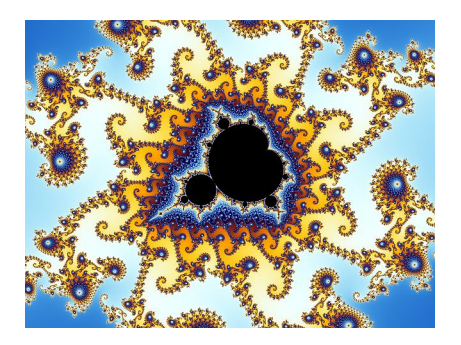

Rysunek 10: Każdy z tych pierścieni składa się z podobnych spirali. Ich liczba rośnie potęgując o 2.

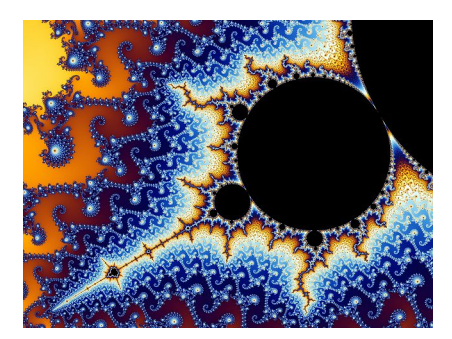

Rysunek 11: Antena satelity. Możemy wyróżnić kilka satelitów drugiego rzędu.

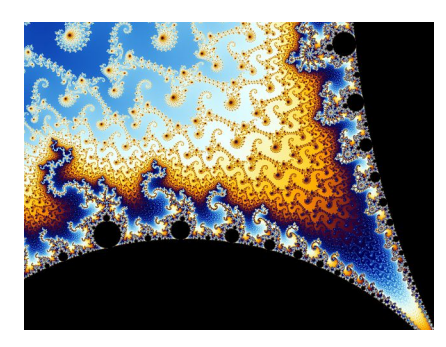

Rysunek 12: "Dolina koników morskich" satelity. Wszystkie napotkane struktury już wcześniej pojawiają się ponownie.

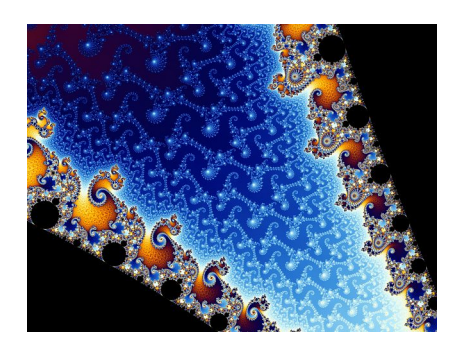

Rysunek 13: Podwójne spirale i koniki morskie. W odróżnieniu od pierwszej doliny jest wypełniona, a ponadto ma lekką strukture spiralną.W satelicie rzędu n koegzystuje n+1 różnych typów struktór. Dla tego satelity rzędu pierwszego koegzystują dwie różne typy struktór.

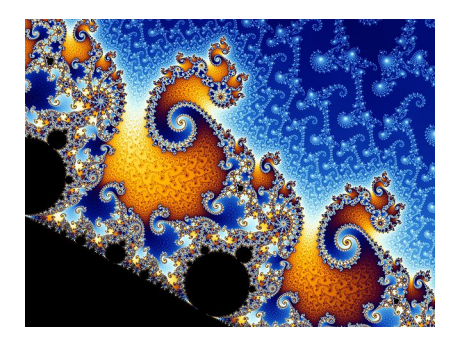

Rysunek 14: Podwójnie spiralna z satelitów drugiego rzędu.

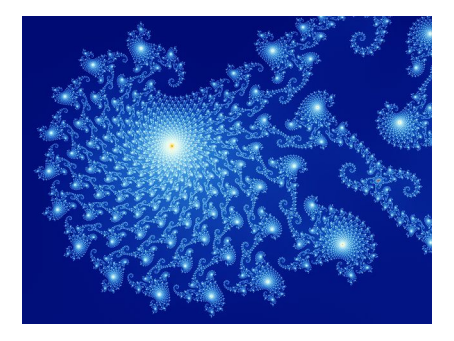

Rysunek 15: Te lekkie konstrukcje przypominające niektóre Zbiory Julii

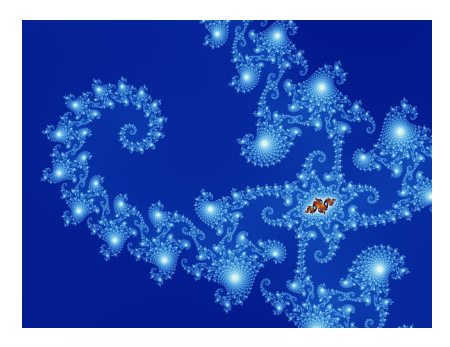

Rysunek 16: Ten podwójny hak przypomina ponownie spiralny kształt ogona konika morskiego.

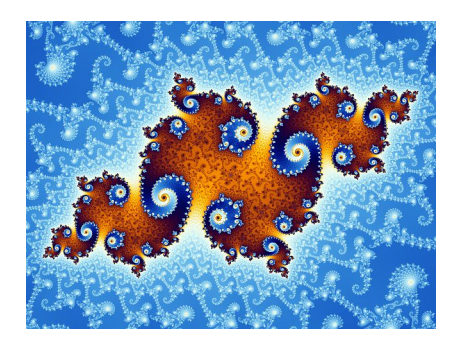

Rysunek 17: Wysepki pojawiają się w sposób pyłu Cantora. Ogólnym kształtem jest zbiór w Julii Jc.Jednak w przeciwieństwie do zestawu Julia, te punkty są połączone, ponieważ nadal jesteśmy w zbiorze Mandelbrota. Ogólna postać tego zestawu nie jest zgodna z Julią ustawionej dla tej pozycji. Jest to zestaw Julia taki, który chcielibyśmy zdobyć gdybyśmy wybrali na początku naszych poszukiwań, pobliskiego punktu podwójnej spirali zamiast konika morskiego.

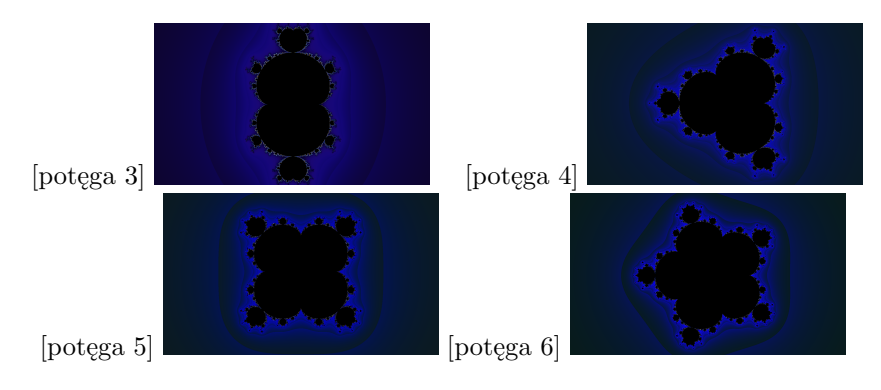

Rysunek 18: różne potęgi większe od 2

# Trójkąt Sierpińskiego

24 października 2016

## **1 Trójkąt Sierpińskiego**

Trójkąt Sierpińskiego (znany również jako uszczelka Sierpińskiego)- jeden z najprostszych fraktali. Znany na długo przed powstaniem pojęcia *fraktal*. Został wprowadzony przez polskiego matematyka Wacława Sierpińskiego w 1915 roku. Trójkąt Sierpińskiego jest obiektem samopodobnym.

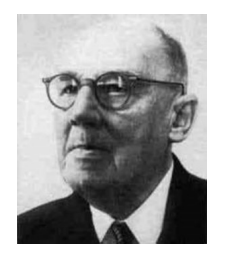

Rysunek 1: Wacław Sierpiński

### **1.1 Etapy powstawania trójkąta Sierpińskiego**

Rysujemy trójkąt równoboczny **T** na płaszczyźnie. Łączymy środki boków trójkąta. Wybrane punkty razem z wierzchołkami trójkąta początkowego wyznaczają cztery mniejsze trójkąty **T1**, **T2**, **T3** i **S**, gdzie środki krawędzi są wierzchołkami trójkąta **S** (*S traktujemy jako zbiór otwarty a trójkąty Ti za zbiory domknięte*) Następnie usuwamy trójkąt położony w środku.

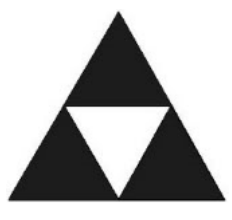

Każdy trójkąt Ti dzieli się na cztery mniejsze trójkąty Ti,1 , Ti,2 , Ti,3 i Si i tak dalej.

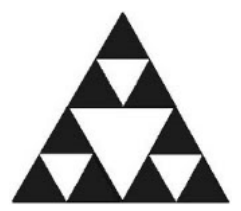

Punkty powstające po nieskończenie wielu iteracjach tworzą trójkąt Sierpińskiego. Poniżej znajduje się trójkąt Sierpińskiego po piątym kroku konstrukcji. Posiada ona już 243 trójkąty.

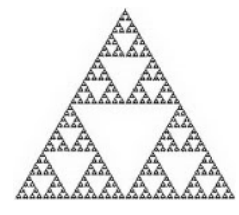

#### **1.2 Trójkąt Sierpińskiego jako rezultat gry w chaos**

Ustalamy punkty wierzchołków (1, 2 i 3) zwane punktami bazowymi. Następnie wybieramy dowolny punkt zn = (xn, yn) (punkt początkowy) i rysujemy go na ekranie.

Losujemy jeden z wierzchołków a następnie obliczamy współrzędne nowego punktu zn=n+1, leżącego po środku odcinka łączącego punkt startowy zn z punktem wierzchołkowym. Rysujemy nowy punkt i traktujemy go jako punkt startowy.

Dla trójkąta przyporządkowujemy punktom bazowym współrzędne: P1 = (a1,b1 ), P2 = (a2,b2 ), P3 = (a3,b3 ), *k* przyjmuje wartości 1,2,3. Współrzędne nowego punktu możemy wyrazić wzorem:

$$
z_{n+1} = (x_{n+1}, y_{n+1})
$$
\n(1)

gdzie:

$$
x_{n+1} = \frac{1}{2}x_n + \frac{1}{2}a_k
$$
 (2)

$$
y_{n+1} = \frac{1}{2}y_n + \frac{1}{2}b_k
$$
\n(3)

# Gra w życie (Conway's Game of Life)

#### 24 października 2016

Gra w życie to jeden z pierwszych, a zarazem najbardziej znany przykład automatu komórkowego. Algorytm ten został stworzony przez angielskiego matematyka Johna Conway'a. Od lat wzbudza szczególne zainteresowanie kolejnych pokoleń studentów z powodu bardzo intrygujących sposobów ewolucji struktur opisanych przez Conway'a,

## **1 Automat komórkowy**

Automat komórkowy jest złożonym systemem składającym się z pojedynczych komórek, rozłożonych obok siebie i wzajemnie na siebie oddziałujących – taki układ przypomina szachownicę.

Automat komórkowy obejmuje skończoną siatkę komórek. Każda komórka posiada swój stan (np. stan włączony i stan wyłączony).

Stan komórki jest na bieżąco aktualizowany synchronicznie według reguł mówiących, że stan komórki jest uzależniony od stanów komórek jej sąsiadujących - stan komórki zależy od jej obecnego stanu i stanu jej sąsiadów. Każda komórka jest dokładnie taka sama (jest kopią komórki poprzedniej).

Najpopularniejsze sposoby ewolucji automatów komórkowych:

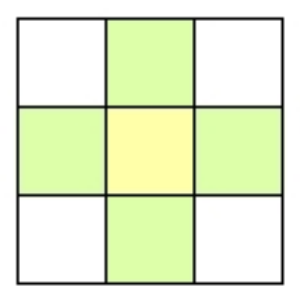

Rysunek 1: Sąsiedztwo von Neumanna

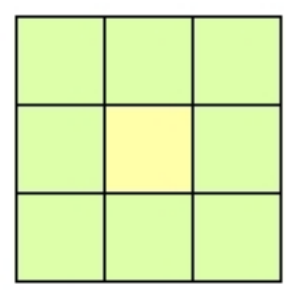

Rysunek 2: Sąsiedztwo Moore'a

# **2 Gra w życie - zasady**

Świat gry zbudowany jest w oparciu o dwuwymiarową siatkę komórek o potencjalnie nieskończonej wielkości. Każda z komórek może znajdować się w jednym z dwóch stanów: komórka może być żywa lub martwa. Każda z komórek wchodzi w interakcję ze swoimi ośmioma sąsiadami (komórki ułożone w sąsiedztwach poziomym, pionowym i diagonalnym).

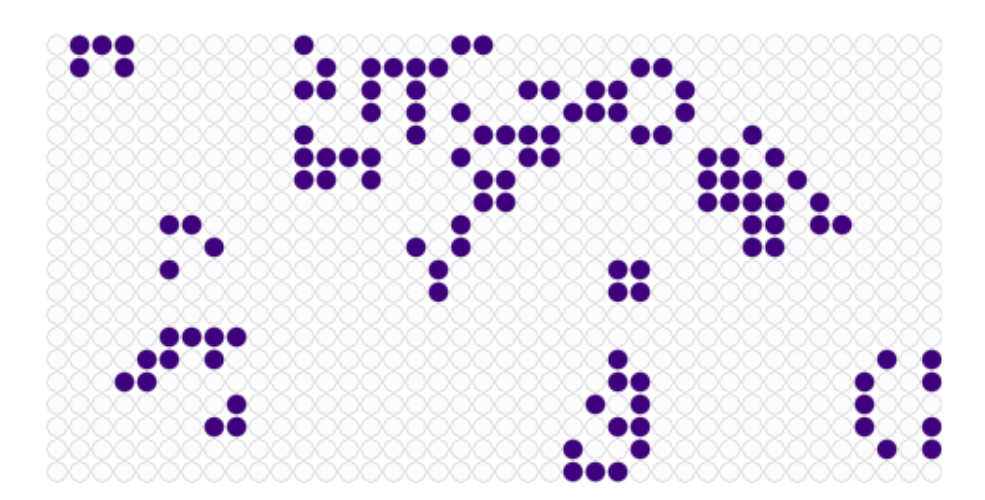

Rysunek 3: Symulacja po kilku iteracjach

Podczas każdej iteracji wykonywane są następujące kroki:

- Każda żywa komórka, która ma mniej niż dwóch żywych sąsiadów umiera – symulacja braku różnorodności w obrębie gatunku;
- Każda żywa komórka, która posiada dwóch lub trzech żywych sąsiadów zostaje zachowana do momentu następnej iteracji;
- Każda żywa komórka, która posiada więcej niż trzech żywych sąsiadów umiera – symulacja przeludnienia, przepełnienia populacji;
- Wszystkie martwe komórki z dokładnie trzema żywymi sąsiadami stają się żywą komórką – symulacja reprodukcji.

System potrzebuje warunków początkowych (tzw. ziarno), aby poprawnie funkcjonować.

Powyższe reguły są powtarzane z każdą iteracją.

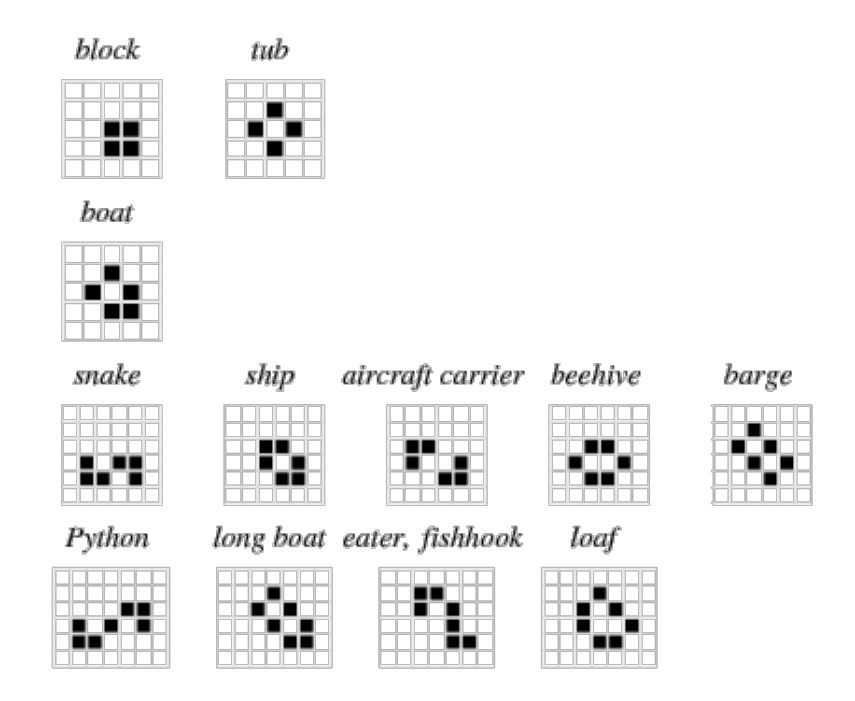

Możliwe "formy życia":

Rysunek 4: Możliwe formy

Conway początkowo uważał, że nie ma takiej formy i warunków początkowych, które umożliwiałyby nieskończone trwanie symulacji.

# **Literatura**

[1] Landau, R.H. and Páez, J., Bordeianu, C.C *A Survey of Computational Phys: Introductory Computational Science*.

- [2] Wikipedia: Game of Life, Cellular automaton https://en.wikipedia.org
- [3] http://mathworld.wolfram.com/GameofLife.html
- [4] http://www.labri.fr/perso/nrougier/teaching/numpy/numpy.htmlthe-game-of-life